# КАК СДЕЛАТЬ CTEHΓA3ETY?

В первую очередь на листе нужно сделать поля, ширина которых должна быть не менее 2 сантиметров. Это необходимо для того, чтобы газета зрительно отделялась от стены.

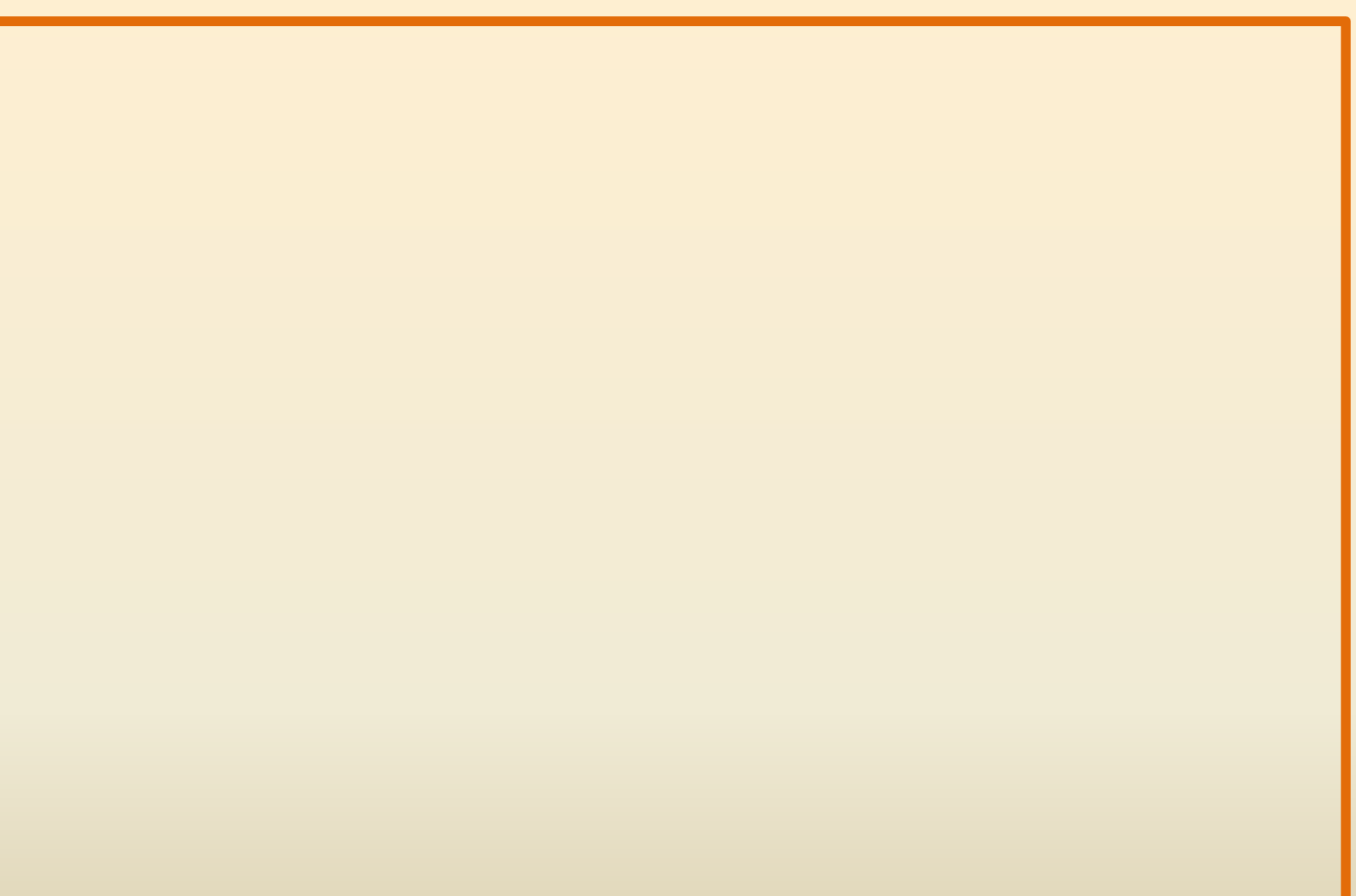

Затем размечается место под заголовок, номер и дату выпуска, название выпускающей организации. Как правило, для этого отводится около одной пятой площади стенгазеты.

Между заголовком и основным текстом правильно будет оставить немного свободного места, чтобы они не сливались.

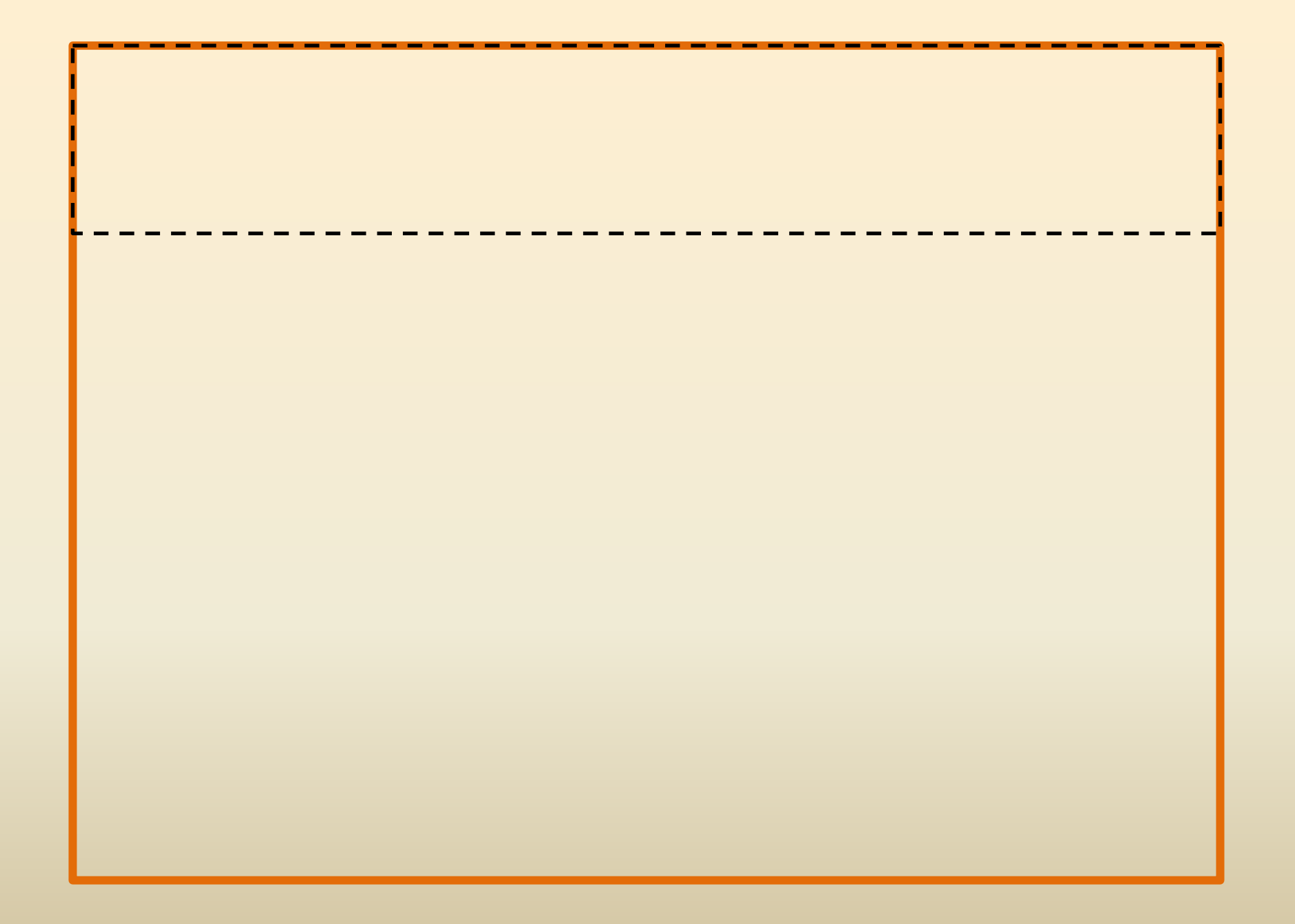

### ВЕСЕННЯЯ КАПЕЛЬ

## **ВЕСЕННЯЯ КАПЕЛЬ ВЕСЕННЯЯ КАПЕЛЬ ВЕСЕННЯЯ КАПЕЛЬ ВЕСЕННЯЯ КАПЕЛЬ ВЕСЕННЯЯ КАПЕЛЬ ВЕСЕННЯЯ КАПЕЛЬ**

# Далее площадь стенгазеты нужно разметить под материалы, которые будут в ней размещены.

# Текстовые материалы и иллюстрации желательно чередовать.

## Наиболее интересные материалы размещаются в центре газеты, менее важные – по краям.

#### ВЕСЕННЯЯ КАПЕЛЬ

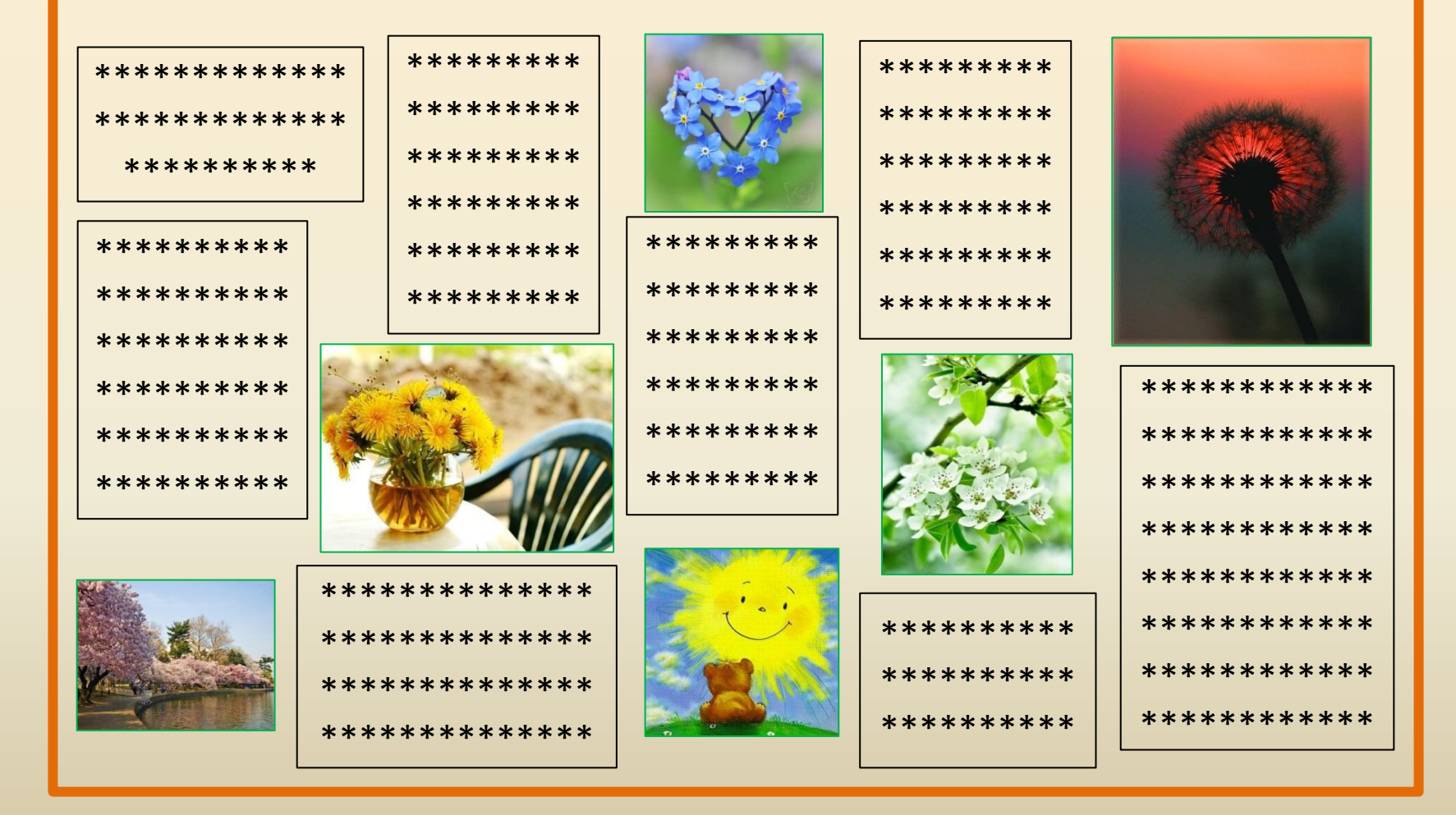

Если необходимо выделить какой-либо материал или объединить несколько, посвященных одной теме заметок, их можно обвести рамкой или выполнить на цветной бумаге.

## Конечно, оформить стенгазету невозможно без фотографий и рисунков, при этом очень важно разместить их максимально эффектно.

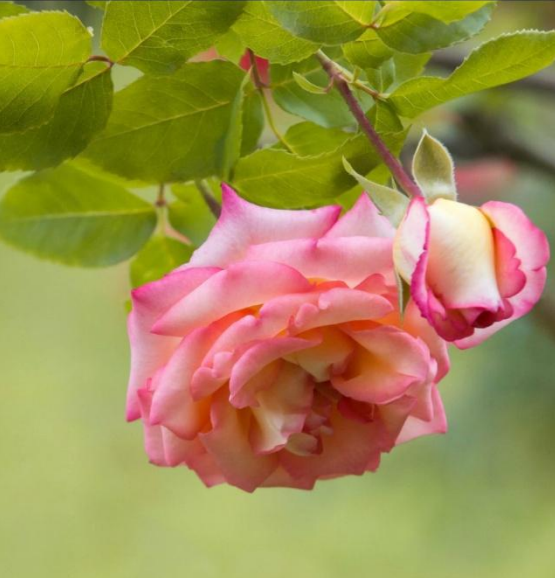

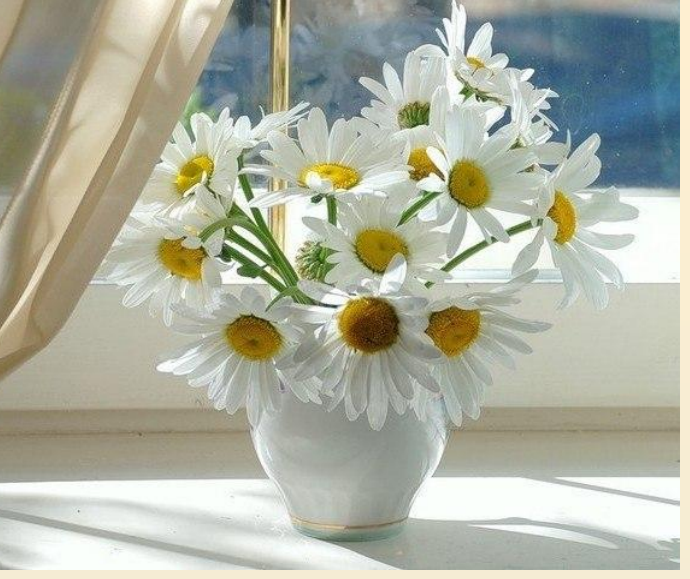

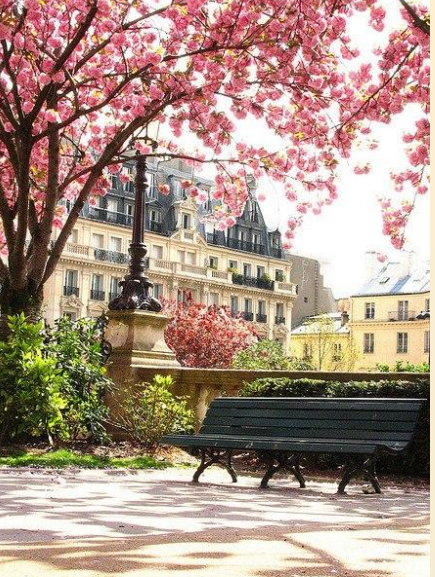

#### ВЕСЕННЯЯ КАПЕЛЬ

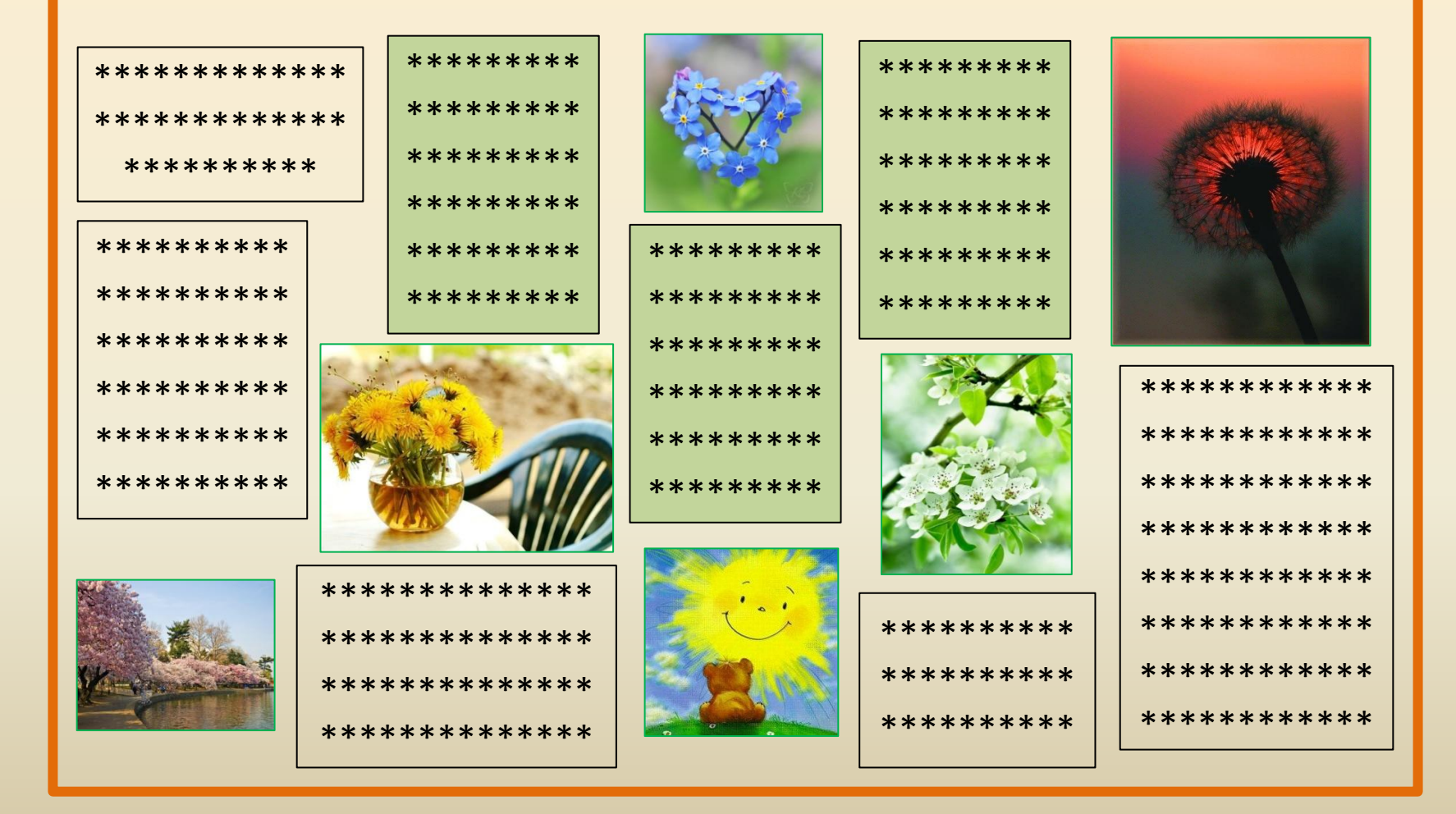